The book was found

# **Microeconometrics Using Stata: Revised Edition**

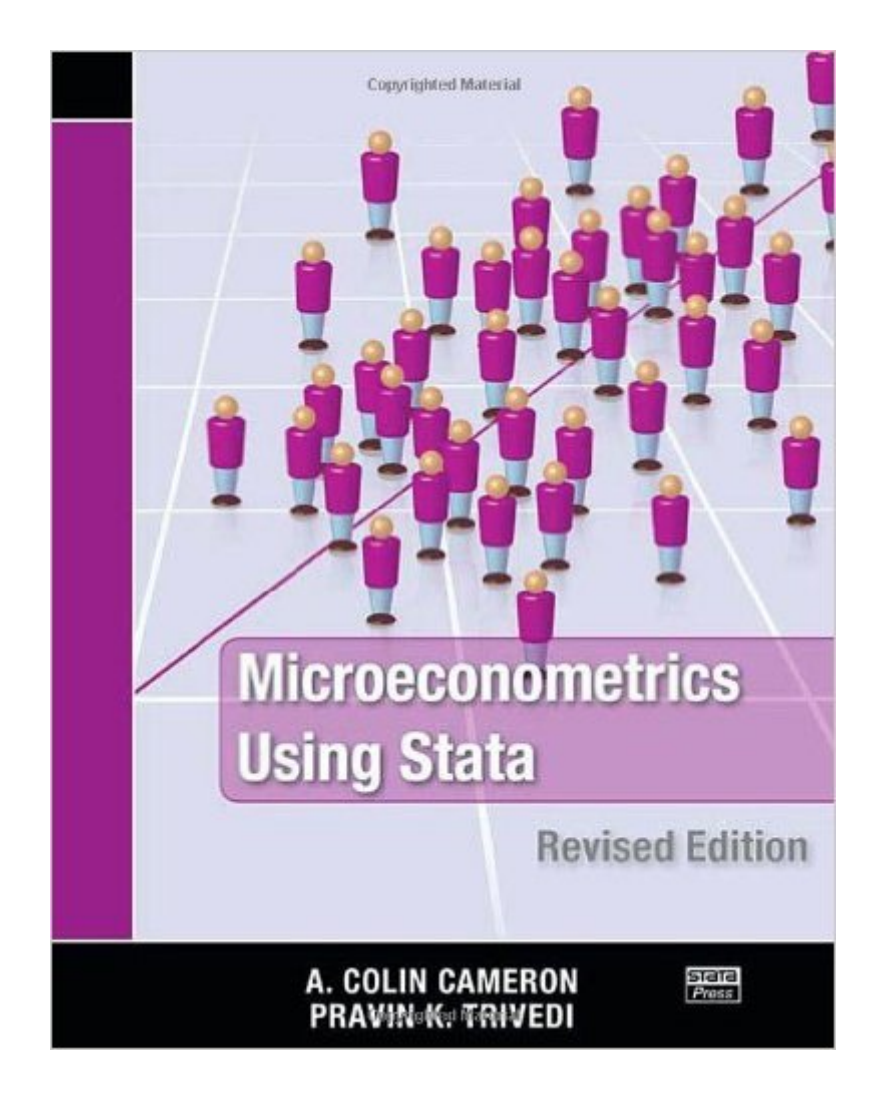

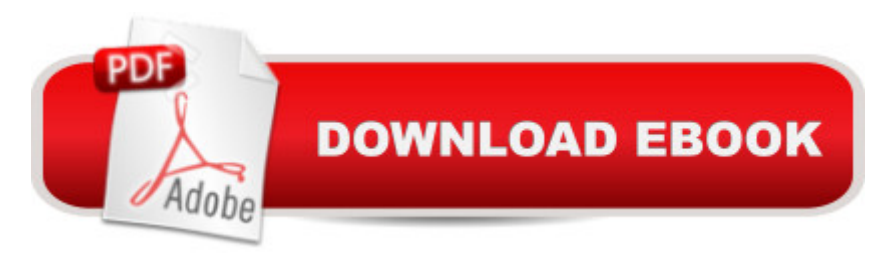

## **Synopsis**

A complete and up-to-date survey of microeconometric methods available in Stata, Microeconometrics Using Stata, Revised Edition is an outstanding introduction to microeconometrics and how to execute microeconometric research using Stata. It covers topics left out of most microeconometrics textbooks and omitted from basic introductions to Stata. This revised edition has been updated to reflect the new features available in Stata 11 that are useful to microeconomists. Instead of using mfx and the user-written margeff commands, the authors employ the new margins command, emphasizing both marginal effects at the means and average marginal effects. They also replace the xi command with factor variables, which allow you to specify indicator variables and interaction effects. Along with several new examples, this edition presents the new gmm command for generalized method of moments and nonlinear instrumental-variables estimation. In addition, the chapter on maximum likelihood estimation incorporates enhancements made to ml in Stata 11. Throughout the book, the authors use simulation methods to illustrate features of the estimators and tests described and provide an in-depth Stata example for each topic discussed. They also show how to use Stataâ ™s programming features to implement methods for which Stata does not have a specific command. The unique combination of topics, intuitive introductions to methods, and detailed illustrations of Stata examples make this book an invaluable, hands-on addition to the library of anyone who uses microeconometric methods.

## **Book Information**

Paperback: 706 pages Publisher: Stata Press; 2 edition (March 9, 2010) Language: English ISBN-10: 1597180734 ISBN-13: 978-1597180733 Product Dimensions: 7.2 x 1.3 x 9.5 inches Shipping Weight: 3.2 pounds (View shipping rates and policies) Average Customer Review: 4.9 out of 5 stars  $\hat{A}$   $\hat{A}$  See all reviews  $\hat{A}$  (31 customer reviews) Best Sellers Rank: #76,213 in Books (See Top 100 in Books) #35 in Books > Business & Money > Economics > Econometrics #57 in Books > Computers & Technology > Software > Mathematical & Statistical #66 in $\hat{A}$  Books > Textbooks > Business & Finance > Economics > **Microeconomics** 

#### **Customer Reviews**

This is an excellent econometrics book for people who want to USE econometrics and still understand, theoretically, the difference between the models. There are brief descriptions of the theory (including equations) about each model before a very detailed explanation about how to code the model into STATA. I've taken several Econometrics courses and, for me, the challenge has typically been, "yes, but how do I transform my data to do that in real life". Answers are here as long as you are comfortable with using the typical STATA manual instructions. I'd say the advantage of this book over the help manual is how nicely all the models are packaged together. I found myself simply reading through the book and trying models and robustness checks I might not have previously thought of. It covers everything from cross-sectional to panel, including bootstrapping and simulations. It also includes some handy graphing techniques.Coupled with the help guide already installed in STATA 11, this book is perfect for taking data from a raw form and transferring it into the most up-to-date models. The applications go much further than a grad school textbook.

This book is terrific. It provides a nice bridge between the Stata manuals and traditional econometrics textbooks (like Wooldridge or Greene). It gives details not only on the Stata commands, but also context for when you might choose different model specifications or tests.The examples are great. For instance, in section 5.3 "Modeling heteroskedastic data" using GLS, the authors describe two different ways to deal with heteroskedasticity: robust standard errors and FGLS. First they walk you through creating a simulated dataset, performing OLS estimation, then performing OLS with heteroskedastic-robust standard errors (using the "robust" option), and compare the results. Next they show you how to plot the errors to visualize the nature of the heteroskedasticity, as well as how to perform different tests for heteroskedasticity in Stata (and which ones assume normality). Then they walk you through step-by-step how to implement FGLS (the second method), concluding with a discussion of how to augment FGLS with weighted least squares for robustness.I love that it is concise but thorough, and very well organized. The cross-references help a lot when the authors refer to something that they've explained in more detail elsewhere.I only wish I had discovered it during my first semester of graduate level econometrics. I highly recommend it, and think it would be great if professors required it (or at least encouraged their students to get it). It's appropriate for upper-level undergraduate or master's level econometrics classes.

I'm finishing up my undergraduate in econ, and I've been working really hard on doing applied research using Stata, and this book has been an absolute godsend. I'm taking Econometrics right

now, and I have an actual textbook for the class, but I decided to buy this book too, and it has explained Stata better than either my professor or textbook has at all. There's a massive amount of information to the book, but thanks to incredibly good organization, and a detailed index, the book works great for either either reference or reading cover to cover

Very useful at any level of econometrics. A great applied complement to the Cameron and Trivedi or even the Woolridge on panel data.

I have Ph.D. in economics, and I use STATA for my research a lot. As experienced applied econometrician, I can say that this is a "must have" book if you do a lot of applied econometrics.It is a well written book, and it is very easy to read it. This book is a "how to do" book. You will not find a lot of long explanations of different econometric concepts in it, instead you will find a brief and straight to the point information and guidelines plus tons of examples! All the examples are accompanied with STATA code, so you always know how to get the results that you see in the book, and as a result it is always easy to adjust the code for your needs!I would definitely recommend this book to all applied econometricians who use STATA as well as to people who want to learn how to use STATA!

Stata is the package that virtually all microeconometricians use. This is a great book for learning Stata. It is also a great book for learnning microecoometrics. It is the best book for learning microecoometrics with Stata.A capable econometrician can teach him/herself Stata independently with the book. It's the perfect text for an uppper level undergraduate, or graduate applied microeconometrics class.Explains standard topics well and also includes sections on more recent research such as weak instruments.

Very easy book for a beginner to follow along with. Places the econometrics right next to the stata code. I would highly recommend this book for a beginning or intermediate stata user who has some knowledge of statistics

The book is very practical, if you want to know the theory part, you can get 'Microeconometrics -methods and applications by Cameron and Trivedi' But need to be careful about the wrong examples they use. For example, heckman correction, they use same independent variable list for regression and selection rule but in that case the parameters would not be identified, they

#### Download to continue reading...

Microeconometrics Using Stata: Revised Edition Microeconometrics: Methods and Applications [Using the Windows 95 Regis](http://overanswer.com/en-us/read-book/gnnzr/microeconometrics-using-stata-revised-edition.pdf?r=QZMH3foBDfJZ8Ks6bM4ETCcZtyke6h0zGf3%2FKrOay18%3D)try: Special Edition (Special Edition Using) Special Edition Using the Win32 Api With Visual Basic 4 (Special Edition Using Series) Wild Color, Revised and Updated Edition: The Complete Guide to Making and Using Natural Dyes Ballroom World Dance Book Revised 4th Revised Edition Using the Windows 98 Registry with CDROM (Using ... (Que)) Creating HTML 5 Websites and Cloud Business Apps Using LightSwitch In Visual Studio 2013-2015: Create standalone web applications and Office 365 / ... using Visual Studio LightSwitch technology Project Management Using Microsoft Project 2013: A Training and Reference Guide for Project Managers Using Standard, Professional, Server, Web Application and Project Online GOING GREEN USING DIATOMACEOUS EARTH HOW-TO TIPS: An Easy Guide Book Using A Safer Alternative, Natural Silica Mineral, Food Grade Insecticide: Practical consumer tips, recipes, and methods What Customers Want: Using Outcome-Driven Innovation to Create Breakthrough Products and Services: Using Outcome-Driven Innovation to Create Breakthrough Products and Services Using Other People's Money to Get Rich: Secrets, Techniques, and Strategies Investors Use Every Day Using OPM to Make Millions Logic Design and Verification Using SystemVerilog (Revised) Weaving Made Easy Revised and Updated: 17 Projects Using a Rigid-Heddle Loom The New American Bible (With the Revised Book of Psalms and the Revised New Testament) Special Edition Using SAP R/3 (3rd Edition) Special Edition Using Java 2 Enterprise Edition (J2EE): With JSP, Servlets, EJB 2.0, JNDI, JMS, JDBC, CORBA, XML and RMI Object-Oriented Software Engineering Using UML, Patterns, and Java (3rd Edition) [Economy Edition] Beyond Bullet Points, 3rd Edition: Using Microsoft PowerPoint to Create Presentations That Inform, Motivate, and Inspire (3rd Edition) (Business Skills) Teach Yourself RoboHELP 7 Classic Edition (2nd edition - revised)

Dmca